CS 420 Advanced Programming Languages Fall Semester, 2022 Doc 3 Rust Aug 30, 2022

Copyright ©, All rights reserved. 2022 SDSU & Roger Whitney, 5500 Campanile Drive, San Diego, CA 92182-7700 USA. OpenContent (http:// www.opencontent.org/openpub/) license defines the copyright on this document.

## **Rust**

Version 1.0 Released May 15, 2015

Multi-paradigm, general-purpose programming language

Focus

**Performance** Type Safety **Concurrency** 

Enforces memory safety without a garbage collector or reference counting

Macros & Traits

Stack Overflow Developer Survey Most loved programming language every year from 2016 to 2022

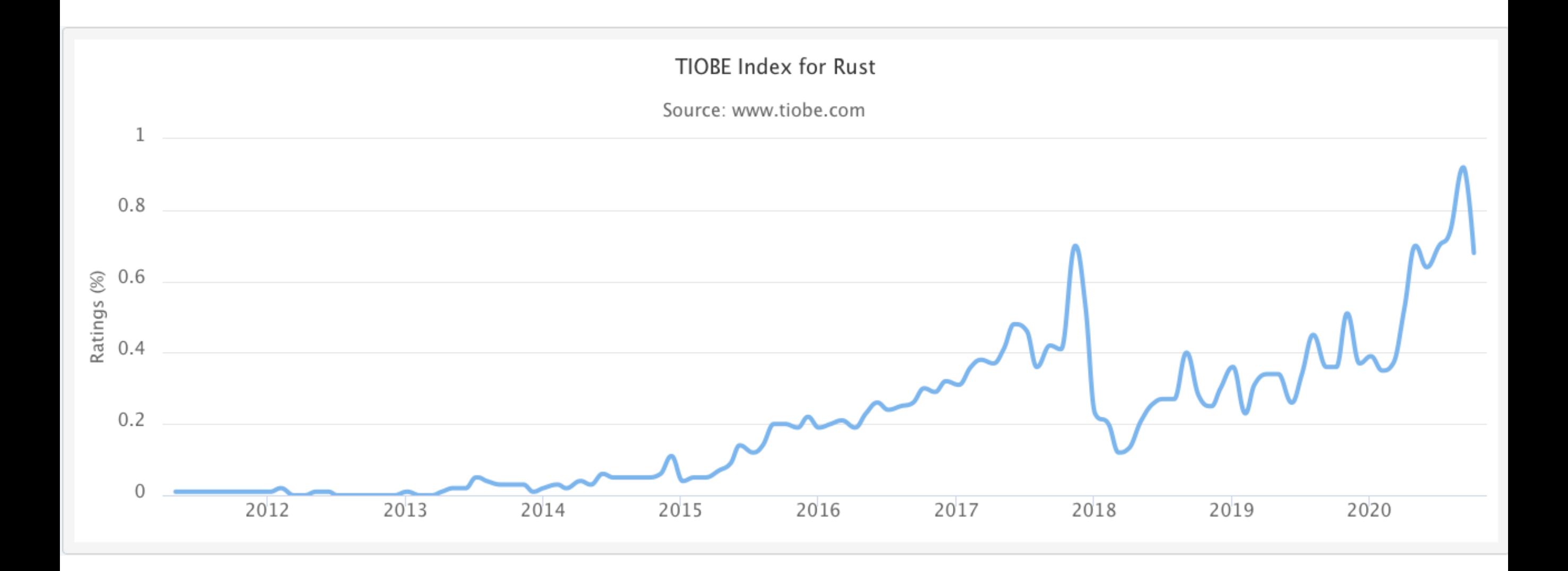

## **Rust Install & Tools**

<https://rustup.rs>

Follow instructions

Cargo Compilation manager Package Manager

rustc

**Compiler** 

rustdoc Documentation Tool

**Clippy** Lint tool

```
fn main() \{ println!("Hello World");
}
```

```
fn multiply(a: i64, b: i64) -> f64 {
   assert_ne!(b, 0);
   return a * b;
}
```
# **Basic Types**

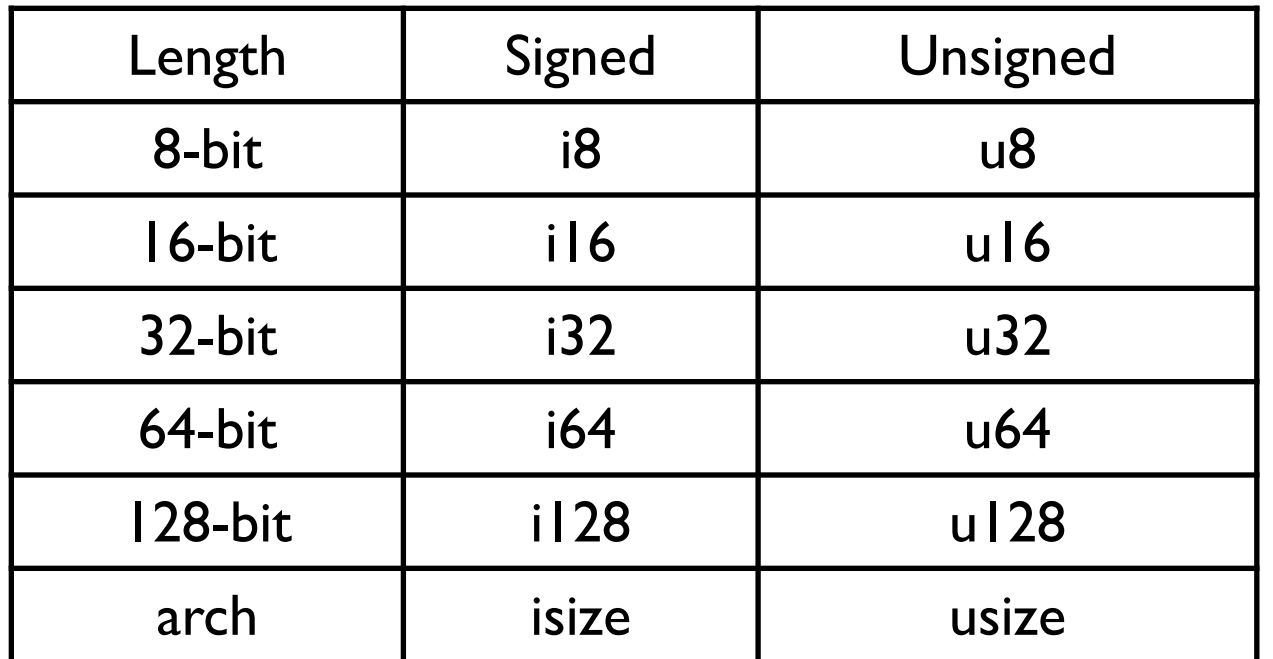

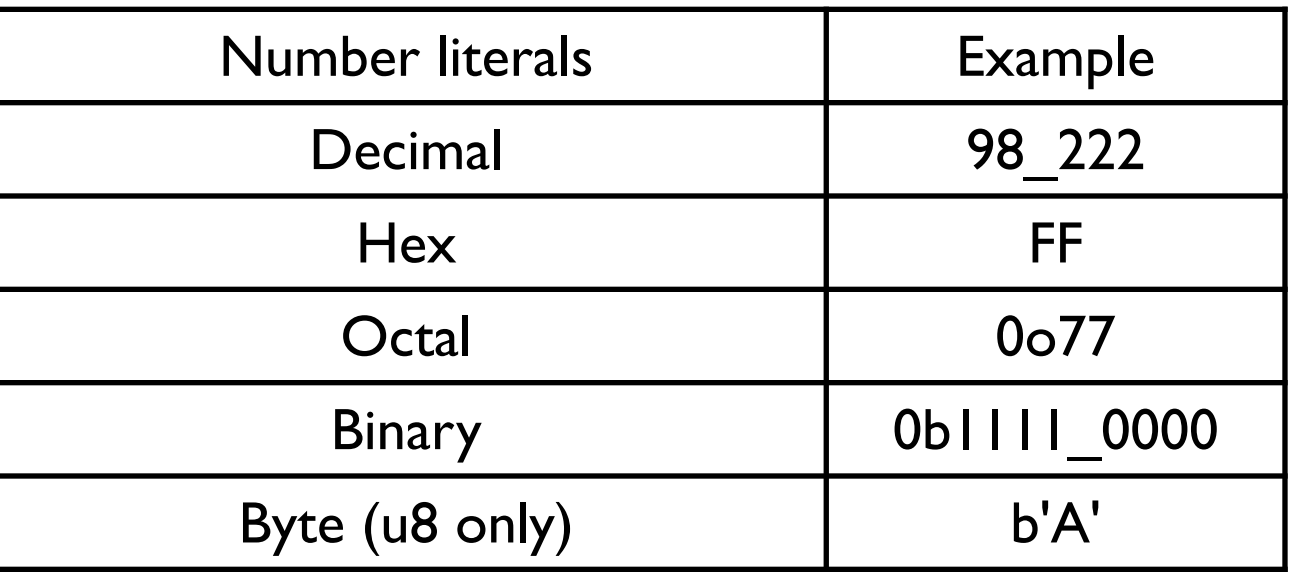

let x = 2.0; // f64 let y: f32 = 3.0; // f32

let  $c = 'z';$ let z: char =  $\mathbb{Z}$ ; let heart\_eyed\_cat =  $\mathbf{w}$ ;

let  $t = true$ ; let  $f$ : bool = false;

let tup =  $(500, 6.4, 1)$ ; let  $(x, y, z) = \text{tup}$ ;

## **Variables - Immutable Default**

```
fn main() \{let x = 5;
   x = 6; // Error X is immutable
 }
fn main() \{let mut x = 5;
  x = 6; // ok
}
```
# **Sample Program**

use std::io;

```
fn main() \{ println!("Guess the number!");
```

```
 println!("Please input your guess.");
```

```
 let mut guess = String::new();
```

```
 io::stdin()
   .read_line(&mut guess)
   .expect("Failed to read line");
```

```
 println!("You guessed: {guess}");
```
read\_line returns Result Ok Err

}

# **Without expect**

```
fn main() \{ println!("Guess the number!");
```

```
 println!("Please input your guess.");
```

```
 let mut guess = String::new();
```

```
 io::stdin()
```

```
 .read_line(&mut guess);
```

```
 println!("You guessed: {guess}");
}
  || || || || ||<br>|-
  12 | / io::stdin()
  13 | | .read_line(&mut guess);
   | |_______________________________^
  || || || || ||<br>|-
      = note: `#[warn(unused_must_use)]` on by default
     = note: this `Result` may be an `Err` variant, which should be ha
```
# **Rust is Picky about Types**

```
fn divide(a: i64, b: i64) -> f64 {
   assert_ne!(b, 0);
   return a / b;
}
error[E0308]: mismatched types
  --> src/main.rs:9:12
|| || ||<br>|-<br>| || || ||
7 | fn divide(a: i64, b: i64) -> f64 {
                                         --- expected `f64` because of return
8 | assert_ne!(b, 0);
9 | return a / b;
                  AAAAA expected `f64`, found `i64`
|| || ||<br>|-<br>| || || ||
help: you can convert an `i64` to an `f64`, producing the floating poi
representation of the integer, rounded if necessary
|| || ||<br>|-<br>| || || ||
9 | return (a / b) as f64;
                   | + ++++++++
```
# **Rust is Picky about Types**

```
fn divide(a: i64, b: i64) -> f64 {
   assert_ne!(b, 0);
  return (a / b) as f64;
}
#[test]
fn test_divide() {
   assert_eq!(0.5, divide(1, 2))
```

```
}
```
thread 'test\_divide' panicked at 'assertion failed: `(left == right)` left: `0.5`, right: `0.0`', src/main.rs:14:5

## **Rust is Really Picky about Types**

```
fn divide(a: i64, b: i64) -> f64 {
   assert_ne!(b, 0);
   return (a as f64/ b) ;
}
```

```
|| || ||<br>|-<br>| || || || ||
9 | return (a as f64/ b) ;
                                    | ^ no implementation for `f64 / i64`
|| || ||<br>|-<br>| || || || ||
   = help: the trait `Div<i64>` is not implemented for `f64`
```
## **This works**

```
fn divide(a: i64, b: i64) -> f64 {
   assert_ne!(b, 0);
   return (a as f64/ b as f64) ;
}
```

```
#[test]
fn test_divide() {
   assert_eq!(0.5, divide(1, 2))
}
```
#### **Tuples**

let x: (i32, f64, u8) =  $(500, 6.4, 1)$ ; let five\_hundred =  $x.0$ ; let six\_point\_four =  $x.1$ ; let one  $= x.2$ ; let  $(a, b, c) = x;$  $x = (1, 1.2, 1);$  // Error  $x.1 = 5.9$ ; // Error let mut x: (i32, f64, u8) =  $(500, 6.4, 1)$ ;  $x.1 = 4.0$ ;  $x = (10, 2.2, 9);$  println!("{}", x.1);  $x = (11.2, 2, 9);$  //Error

#### **Arrays**

```
let mut a = [1, 2, 3, 4, 5];
a[0] = 4;
```

```
 println!("{}", a[0]);
```
Arrays are allowed on stack Size is static

```
#![allow(unused)]
fn main() \{let a = [3; 5];
}
```
 $a = [3, 3, 3, 3, 3]$ 

fn foo( n: i32) { let  $a = [5; n]$ ; // Error n needs to be a `const` println!("{}", a[0]); }

## **Test for Parameter Passing**

```
fn main() \{ let mut a = [1, 2, 3, 4, 5];
   foo(a);
   println!("{}", a[0]);
}
fn foo(mut param: [i32;5]) {
   param[0] = 50;
}
```
# **Flow Control**

```
if
loop
while
for
if number < 5 {
   println!("condition was true");
 } else {
   println!("condition was false");
 }
                                                 let mut counter = 0;
                                                  loop {
                                                    counter += 1;
                                                    if counter == 10 {
                                                       break counter * 2;
                                                }
                                                  };
  let mut number = 3;
 while number != 0 {
     println!("{number}!");
    number = 1;
  }
                                                 let a = [10, 20, 30, 40, 50];
                                                 for element in a {
                                                    println!("the value is: {element}");
                                                 }
```
# **Flow Control are Expressions**

if, loop, while, for are expressions

They return a value

```
let number = if condition \{5\} else \{6\};
```

```
 let number;
 if condition { 
   number = 5;
} 
else {
  number = 6;
};
```
### **Collections**

Sequences: Vec, VecDeque, LinkedList

Maps: HashMap, BTreeMap

Sets: HashSet, BTreeSet

Misc: BinaryHeap

Unlike Tuple and Array These can grow at runtime

#### **Vec**

#### **Creating a Vec**

let mut a = vec! $[1,5,2]$ let  $b = vec.[3;10]/10$  elements - all 3

let mut  $c = \text{Vec::new}()$ ;

#### **Accessing elements**

```
for n in 1..10 {
   c.push(n);
}
```

```
a[1] = 10;let d = a[3];
let e : Option \langle&i32> = a.get(3)
```
**&** denotes a reference

let  $a = 83$ ; let  $b = 82$ ; let  $c = a + b$ ; assert\_eq!(c, 5);

More on & in a bit

# **Illegal Access**

let  $a = vec![1,2,3]$ ;

a[10];

a.get(20);

a[10]; causes program to panic (crash)

a.get(20); Returns an Option

# **Option**

Contains either Some (with the value) None

```
fn main() \{let sam = vec.[3;10];
  let fifth : Option \langle 8i32 \rangle = sam.get(4);
  let mut ref or panic = fifth.unwrap();
   assert_eq!(ref_or_panic, &3);
```
ref or panic = fifth.expect("fifth element is not 3"); assert\_eq!(ref\_or\_panic, &3);

```
let mut ref_or_zero = fifth.unwrap_or(&0);
ref_or_zero = match fifth \{Some(fifth) \Rightarrow fifth,
  None \Rightarrow 80,
 };
 assert_eq!(ref_or_zero,&3);
```
}

```
let mappped : Option<i32> = fifth.map(|fifth| fifth + 1);
 assert_eq!(mappped, Some(4));
```
# **Optionals Handling Errors**

```
In C
   int result = foo(x);
   if (result =! 0)
      exit(1);
```
Java try {  $foo(x);$ } catch (Exception e) { do something }

```
Rust
let result = foo(x)match result {
    Some(value) => handle normal case
    None => handle exception
};
```
## **Back to Vec**

```
fn main() \{let a : Vec<sub>132</sub> = vec.[1, 2, 3, 4, 5];let b = a[0];
    println!("{}",b);
    for x in a {
      println!('{x})");
    }
   let mut c = \text{Vec::new}();
    for n in 1..10 {
       c.push(n);
    }
   let fifth : Option \langle 8i32 \rangle = c.get(4); match fifth {
      Some(fifth) => println!("The fifth element is \{\}", fifth),
       None => println!("There is no fifth element."),
    }
    print!("{:?}", fifth);
}
```
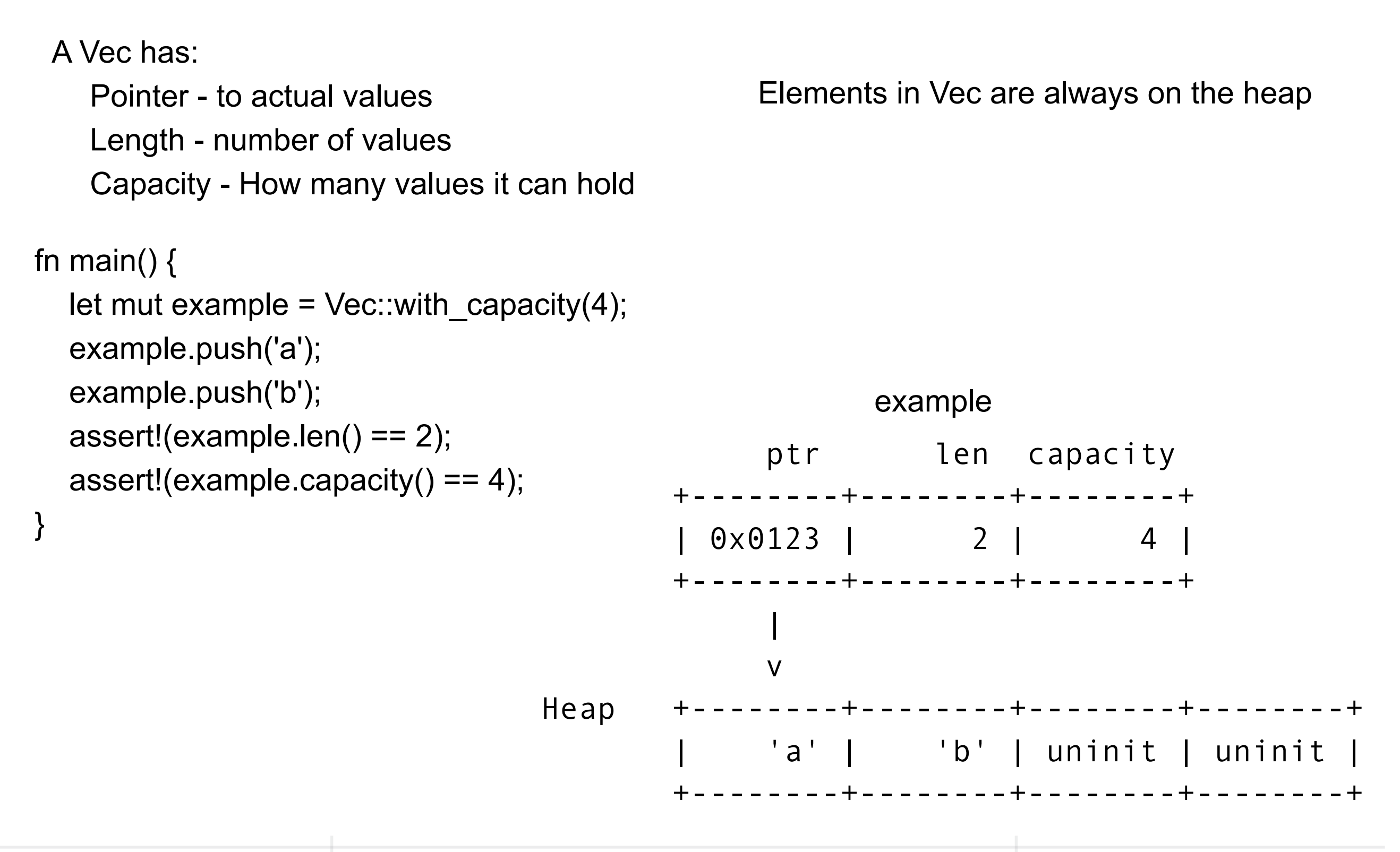

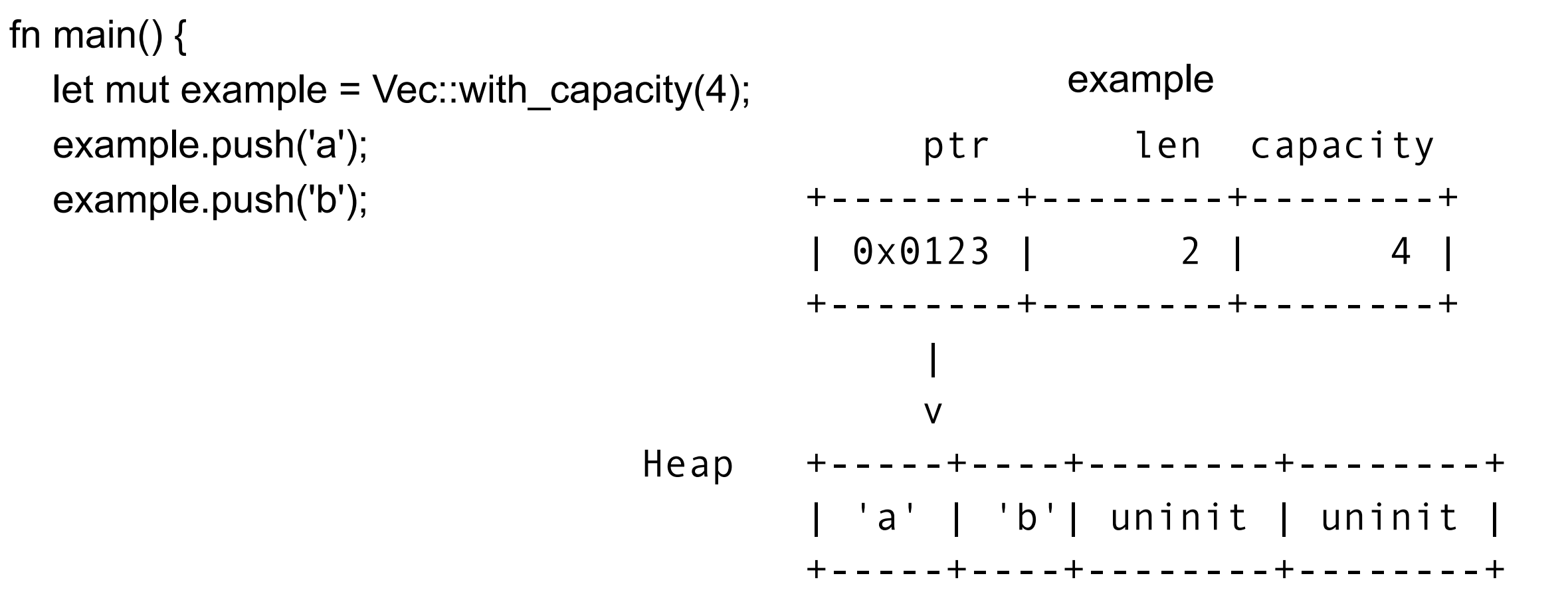

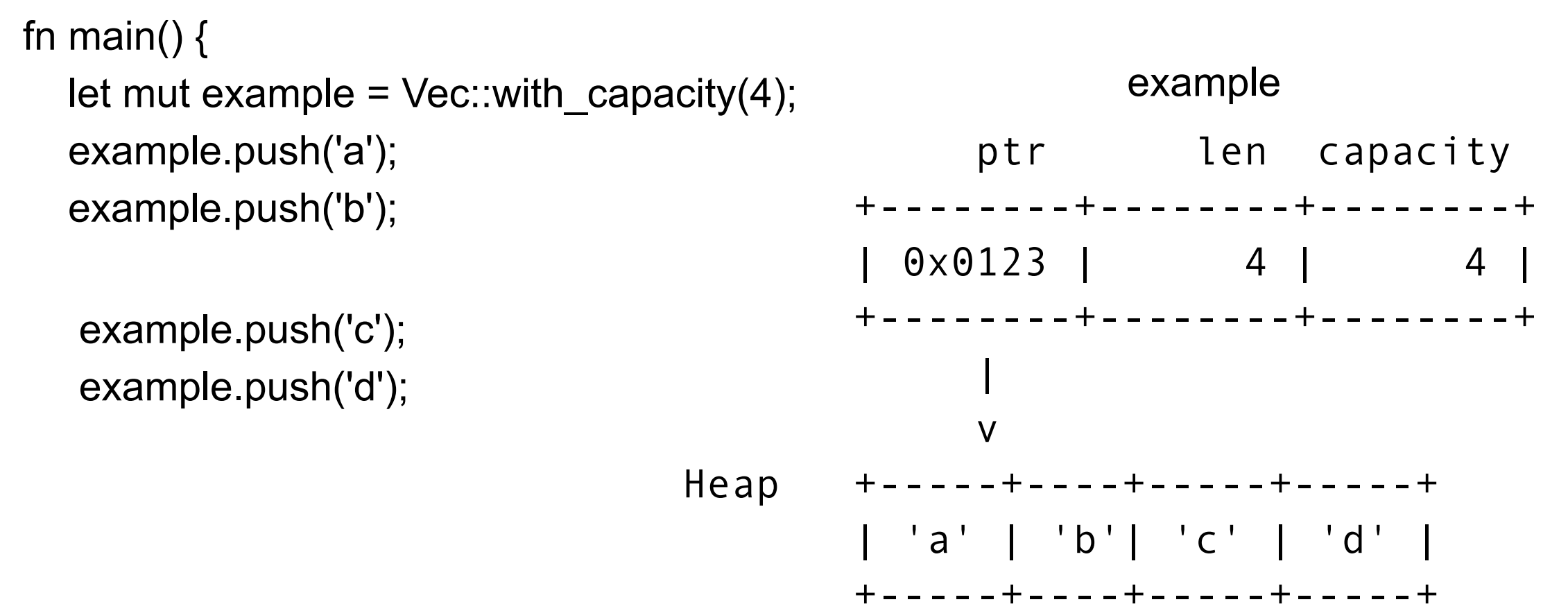

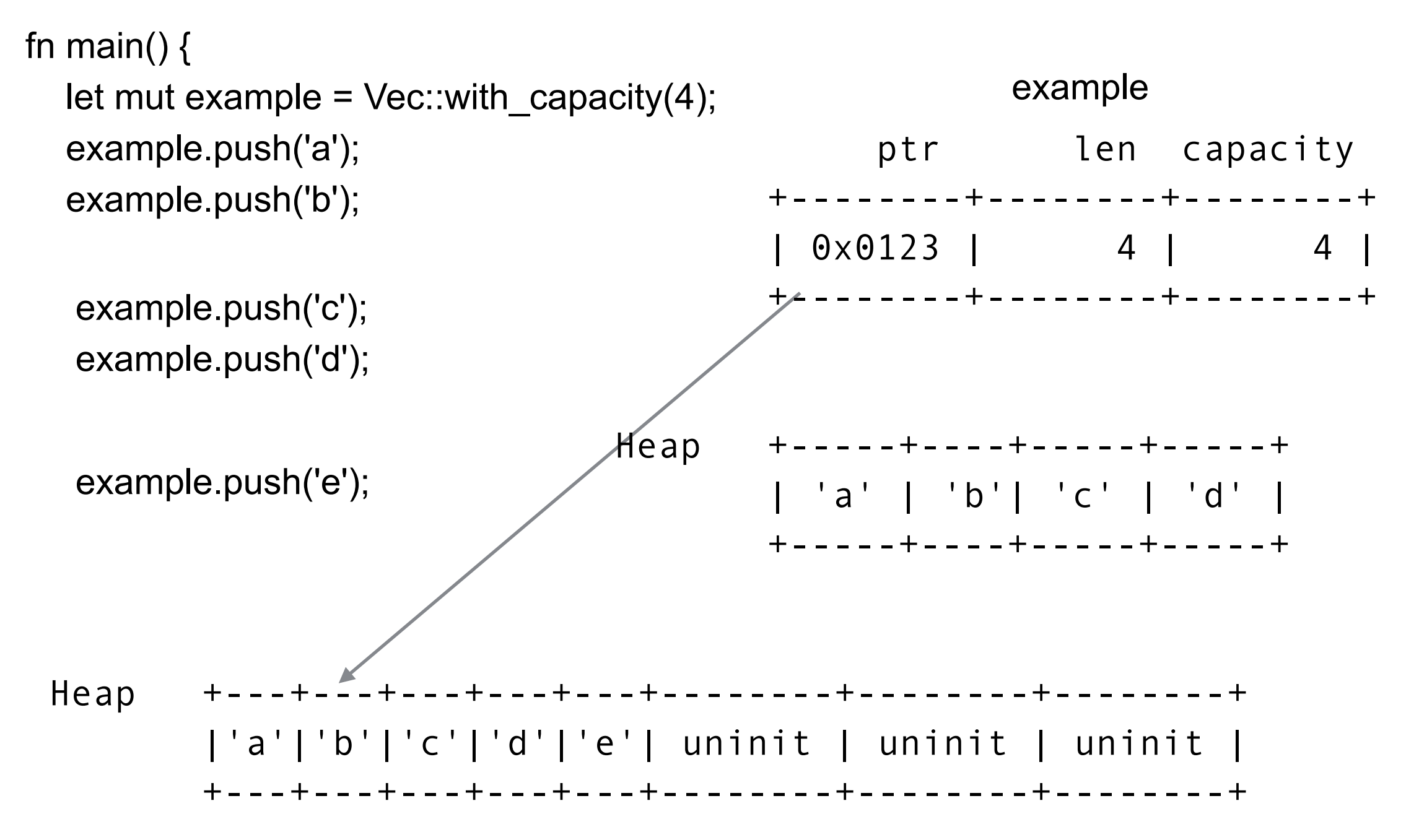

## **What is Printed out?**

```
fn main() \{let a = vec.[1, 2, 3];
   let b = a;
   let first = a[0];
    println!("{}", first);
}
```

```
error[E0382]: borrow of moved value: `a`
 --> src/main.rs:9:17
\blacksquare6 | let a = vec![1,2,3];
            - move occurs because `a` has type `Vec<i32>', which does not implement the `Copy` trait
7 | let b;
8 | b = a;
           - value moved here
9 | let first = a[0];
                     | ^ value borrowed here after move
```
## **What is Printed out?**

```
fn main() \{let mut a = [1, 2, 3];
   let b = a;
   a[0] = 5; print!("{}", b[0]);
}
```
Copy values base types - int, float, tuple Most stack-based values

Copied when assigned passed as parameter Returned from a function

Non-copy values Heap-base values Things containing non-copy values Things that dynamically grow Large things - Vec, String

A value becomes a Copy value by Implementing Copy

# **String & str**

#### **str**

```
immutable
Fixed length
UT8 Unicode
Copy
```

```
let a: str = "Hello, world!";
println!("{}", a);
```
#### let hello in hindi = "नमस्ते"; let ஹேலா = "hello in Tamil";

#### **String**

Growable So owns values on the heap UT8 Unicode Not Copy

let mut hello = String::from("Hello, ");

hello.push('w'); hello.push\_str("orld!");

```
let uni_mouse = "How to embed unicode in string \u{1F42D}";
println!("{}",uni_mouse); dow to embed unicode in string \ddot{\bullet}
```
# **Unicode Makes Strings Complex**

let foo = "Hi Mom";

foo[1]; // Compile Error

```
let mut a= String::from("\u{65}");
 assert_eq!(a.len(), 1);
```

```
 a.push('\u{301}');
```
assert\_eq!(a.len(), 3); // In Swift we would get length 1

## **Ownership**

#### The Rules

Each value in Rust has an owner.

There can only be one owner at a time.

When the owner goes out of scope, the value will be dropped.

```
fn main() \{let a = 1;
  let b = vec.[1,2,3];
   {
     let f = vec![a', b', c'];
   }
  let c = a;
  let d = b; // d now owns the vector, b can not be used to access it
}
```
#### **Moves**

```
fn main() \{let b = vec.[1,2,3];
 let d = b; // d now owns the vector, b can not be used to access it
}
```
When ownership of a value changes, Rust says the value moved.

 let a = String::from("Hello, world!"); let  $b = a$ ;

let  $c = "Hello, world!";$ let  $d = c$ ; // str is copy

```
 println!("{}", a); // Compile Error
 println!("{}", c); // No problem
```

```
let mut example = String::from("Hello, world!");
foo(example);
println!("{}", example); // Compile Error
```

```
fn foo(a:String) {
   a.push_str("foo");
}
```

```
let x = vec![10, 20, 30];
if c {
  f(x); \mathcal{U} ... ok to move from x here
} else {
  g(x); // ... and ok to also move from x here
}
h(x); // bad: x is uninitialized here if either path uses it
```

```
// Build a vector of the strings "101", "102", ... "105"
let mut v = \text{Vec::new}();
for i in 101 .. 106 {
    v.push(i.to_string());
}
```
// Pull out random elements from the vector. let third =  $v[2]$ ; // error: Cannot move out of index of Vec let fifth =  $v[4]$ ; // here too

```
let x = vec![10, 20, 30];
while f() {
   g(x); // bad: x would be moved in first iteration,
       // uninitialized in second
}
```

```
let mut x = vec.[10, 20, 30];
while f() {
  g(x); // move from x
  x = h(); // give x a fresh value
}
e(x);
```
struct Person { name: Option<String>, birth: i32 }

```
 let knuth = Person { name: Some("Knuth".to_string()), birth: 1938 };
 let name = knuth.name.unwrap();
```
println!("{:?}", knuth.name); // Compile Error

struct Person { name: Option<String>, birth: i32 }

let knuth = Person { name: Some("Knuth".to\_string()), birth: 1938 };

```
 let mut cs_gods = Vec::new();
 cs_gods.push(knuth);
```
let name = cs\_gods[0].name; //Compile Error

# **This Works - Why?**

```
 struct Person { name: Option<String>, birth: i32 }
```

```
 let knuth = Person { name: Some("Knuth".to_string()), birth: 1938 };
 let name = match knuth.name {
  Some(ref n) => n,
  None \Rightarrow "",
 };
 println!("{:?}", knuth.name);
```
### **Borrowing a Value**

 let a = String::from("Hello"); let  $b = a$ ; println!("{}", a); // Compile Error

 let a = String::from("Hello"); let b = **&**a; println!("{}", a); //OK

# **Two Types of References**

Shared Reference

Read only

A value can have many shared references

&a returns a shared reference

Copy

Mutable reference Read & Write

Only one reference of any type can be active if the value has a mutable reference

&mut a returns a mutable reference

Not Copy

# **Borrowing - Examples**

```
let mut example = String::from("Hello, world!");
foo(example);
println!("{}", example); // Compile Error
```

```
fn foo(a:String) {
   a.push_str("foo");
}
```

```
 let mut example = String::from("Hello, world!");
 foo(&mut example);
println!("{}", example); // OK
 fn foo(a:&mut String) {
   a.push_str("foo");
 }
```
## **Borrowing - Examples**

```
 struct Person { name: Option<String>, birth: i32 }
```

```
let knuth = Person { name: Some("Knuth".to string()), birth: 1938 };
 let name = knuth.name.unwrap();
```

```
println!("{:?}", knuth.name); // Compile Error
```

```
 struct Person { name: Option<String>, birth: i32 }
```

```
let knuth = Person { name: Some("Knuth".to string()), birth: 1938 };
 let name : &Option<String> = (&knuth.name);
```

```
 println!("{:?}", knuth.name);
```
# **Getting Ride of the Option**

```
 struct Person { name: Option<String>, birth: i32 }
```

```
let knuth = Person { name: Some("Knuth".to string()), birth: 1938 };
 let name : &Option<String> = (&knuth.name);
```

```
println!("{:?}", knuth.name);
```

```
 struct Person { name: Option<String>, birth: i32 }
```

```
 let knuth = Person { name: Some("Knuth".to_string()), birth: 1938 };
 let name : &String = knuth.name.as_ref().unwrap();
```

```
 println!("{:?}", knuth.name);
```
# **Borrowing - Examples**

struct Person { name: Option<String>, birth: i32 }

let knuth = Person { name: Some("Knuth".to\_string()), birth: 1938 };

```
 let mut cs_gods = Vec::new();
 cs_gods.push(knuth);
```

```
 let name = cs_gods[0].name; //Compile Error
```

```
 struct Person { name: Option<String>, birth: i32 }
```

```
 let knuth = Person { name: Some("Knuth".to_string()), birth: 1938 };
```

```
 let mut cs_gods = Vec::new();
 cs_gods.push(knuth);
```

```
 let name = &cs_gods[0].name;
 println!("{:?}", name)
```
## **Borrowing - Examples**

```
let mut v = \text{Vec::new}();
for i in 101 .. 106 {
    v.push(i.to_string());
}
```
let third =  $v[2]$ ; // error: Cannot move out of index of Vec

```
let mut v = \text{Vec::new}();
 for i in 101 .. 106 {
    v.push(i.to_string());
 }
let third = &V[2];
```